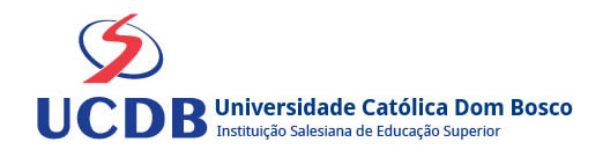

# **Plano de Ensino**

**Período Letivo:** 2023A **Disciplina:**  4682 - DIREITO EMPRESARIAL **Grupo:** GD1 - GRUPOS EAD

#### **Ementa**

Introdução ao Estudo do Direito Empresário. O Empresário. As Sociedades Empresárias.

## **Bibliografia Básica**

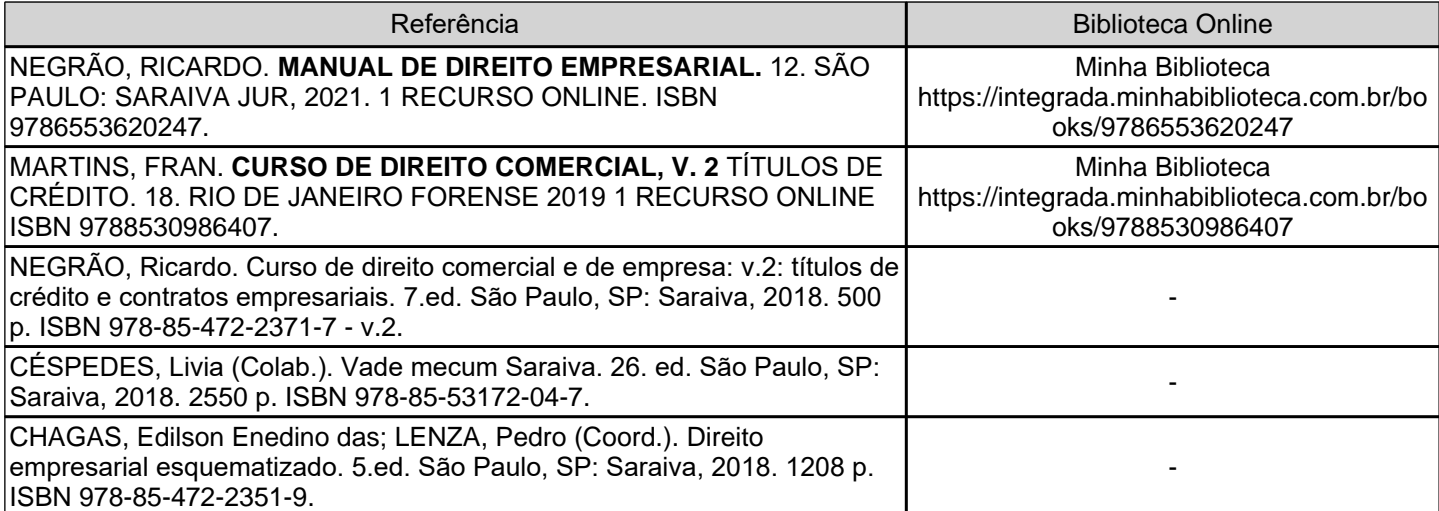

### **Bibliografia Complementar**

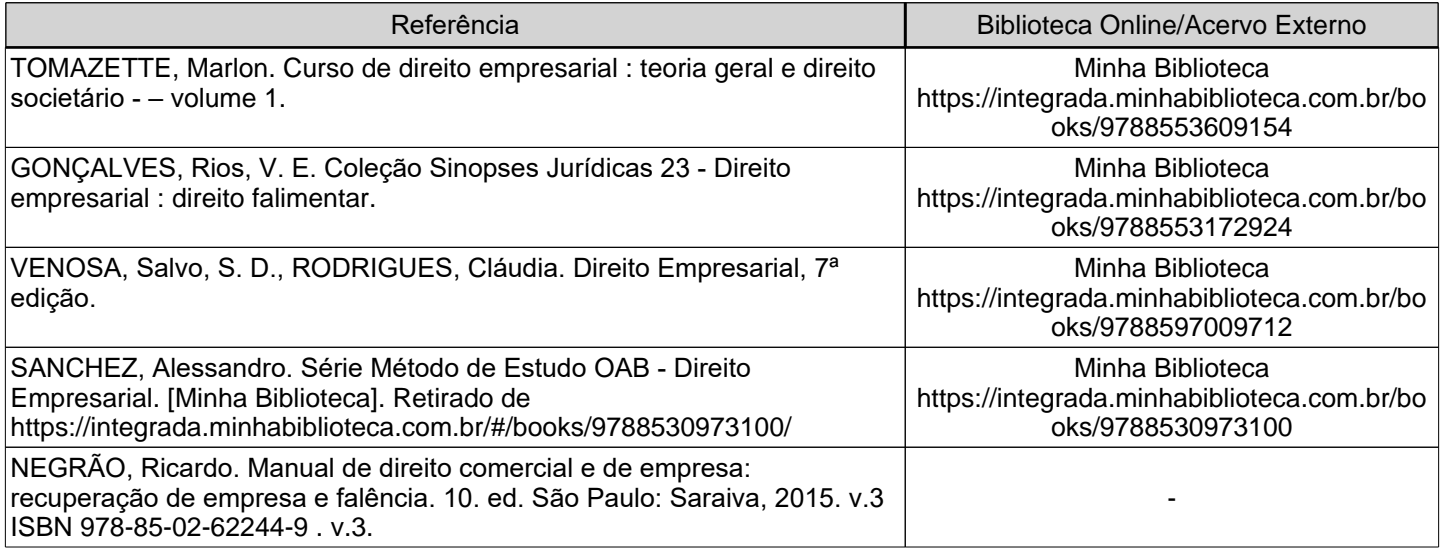

**Objetivos**

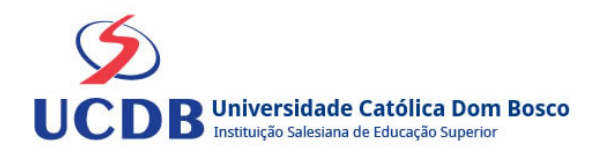

Alavancar a compreensão do Aluno quanto às noções preliminares sobre o Direito de Empresa, conforme as inovações normativas pertinentes, bem como à inserção daquele na estrutura básica do Direito.

Capacitar os Alunos na compreensão das noções referentes ao Empresário e de suas prerrogativas e obrigações.

Contribuir para a capacitação dos Alunos quanto às principais conotações pertinentes às Sociedades Empresárias, especialmente no que refere às normas atinentes ao registro e ao nome destas.

### **Conteúdo Programático**

UNIDADE 1 - ENTENDENDO O DIREITO

1.1 ESTRUTURA DO DIREITO

1.2 DIREITO BRASILEIRO

UNIDADE 2 - DIREITO COMERCIAL OU DIREITO EMPRESARIAL

2.1 LEGISLAÇÃO APLICÁVEL

2.1 OBJETO DO ESTUDO

2.3 TEORIA DA EMPRESA

UNIDADE 3 - O EMPRESÁRIO E AS SOCIEDADES

3.1 EMPRESÁRIO

3.2 ATIVIDADE ECONÔMICA CIVIL

3.3 SOCIEDADES

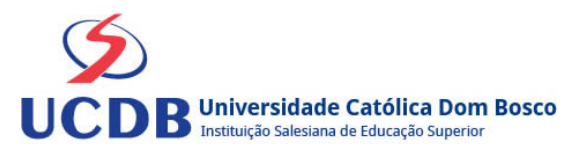

#### **Instrumentos e Critérios de Avaliação**

#### Critérios para composição da Média Semestral:

Para compor a Média Semestral da disciplina, leva-se em conta o desempenho atingido na avaliação formativa e na avaliação somativa, isto é, as notas alcançadas nas diferentes atividades virtuais e na prova, da seguinte forma: Somatória das notas recebidas nas atividades virtuais, somada à nota da prova, dividido por 2.

Média Semestral: Somatória (Atividades Virtuais) + Nota da Prova / 2

Assim, se um aluno tirar 7 nas atividades e tiver 5 na prova:  $MS = 7 + 5 / 2 = 6$ 

Atenção: o aluno pode conseguir um ponto adicional (Engajamento) na nota das atividades virtuais. Para ganhar o ponto do engajamento, o estudante terá que percorrer todo o material didático da disciplina (material textual e assistir a todos os vídeos), fazer todos os Exercícios e enviar todas as atividades. Antes do lançamento desta nota final, será divulgada a média de cada aluno, dando a oportunidade de que os alunos que não tenham atingido média igual ou superior a 7,0 possam fazer a Recuperação das Atividades Virtuais.

Se a Média Semestral for igual ou superior a 4,0 e inferior a 7,0, o aluno ainda poderá fazer o Exame Final. A média entre a nota do Exame Final e a Média Semestral deverá ser igual ou superior a 5,0 para considerar o aluno aprovado na disciplina.

Assim, se um aluno tirar 6 na Média Semestral e tiver 5 no Exame Final: MF = 6 + 5 / 2 = 5,5 (Aprovado).